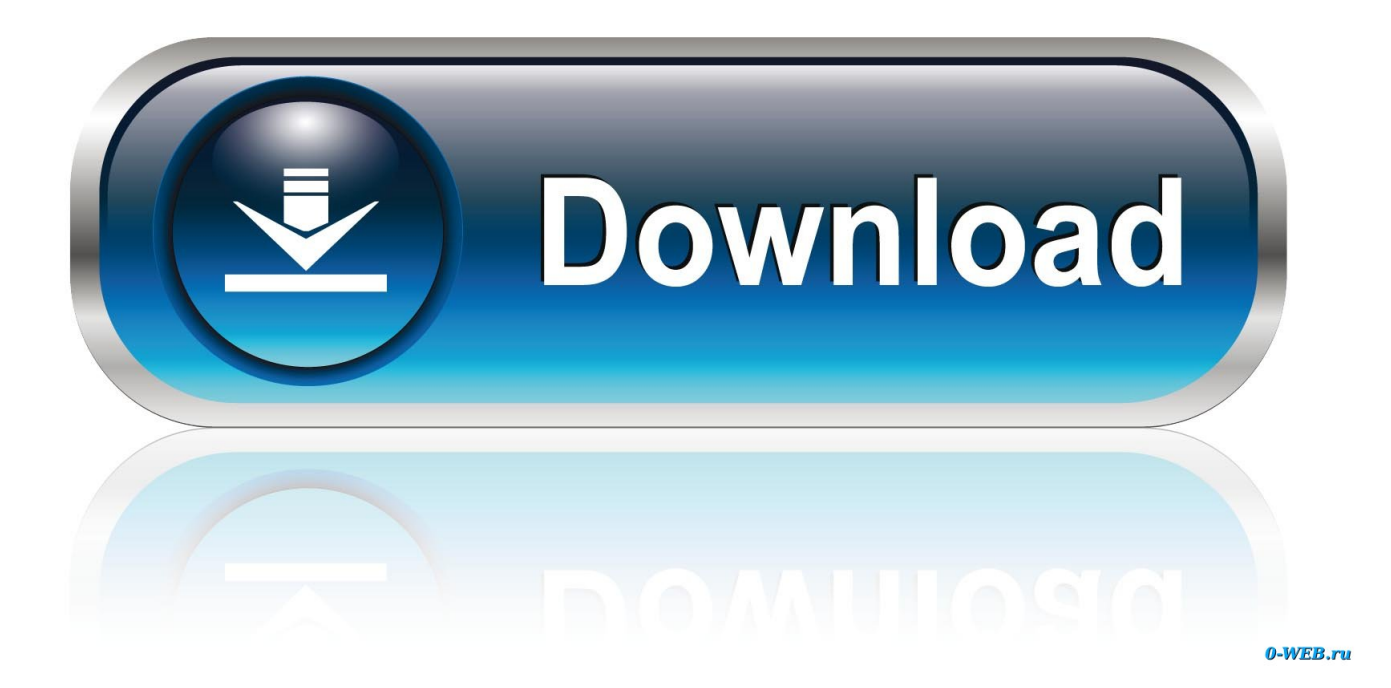

.<br>افضل برنامج تصميم فيديو للاب

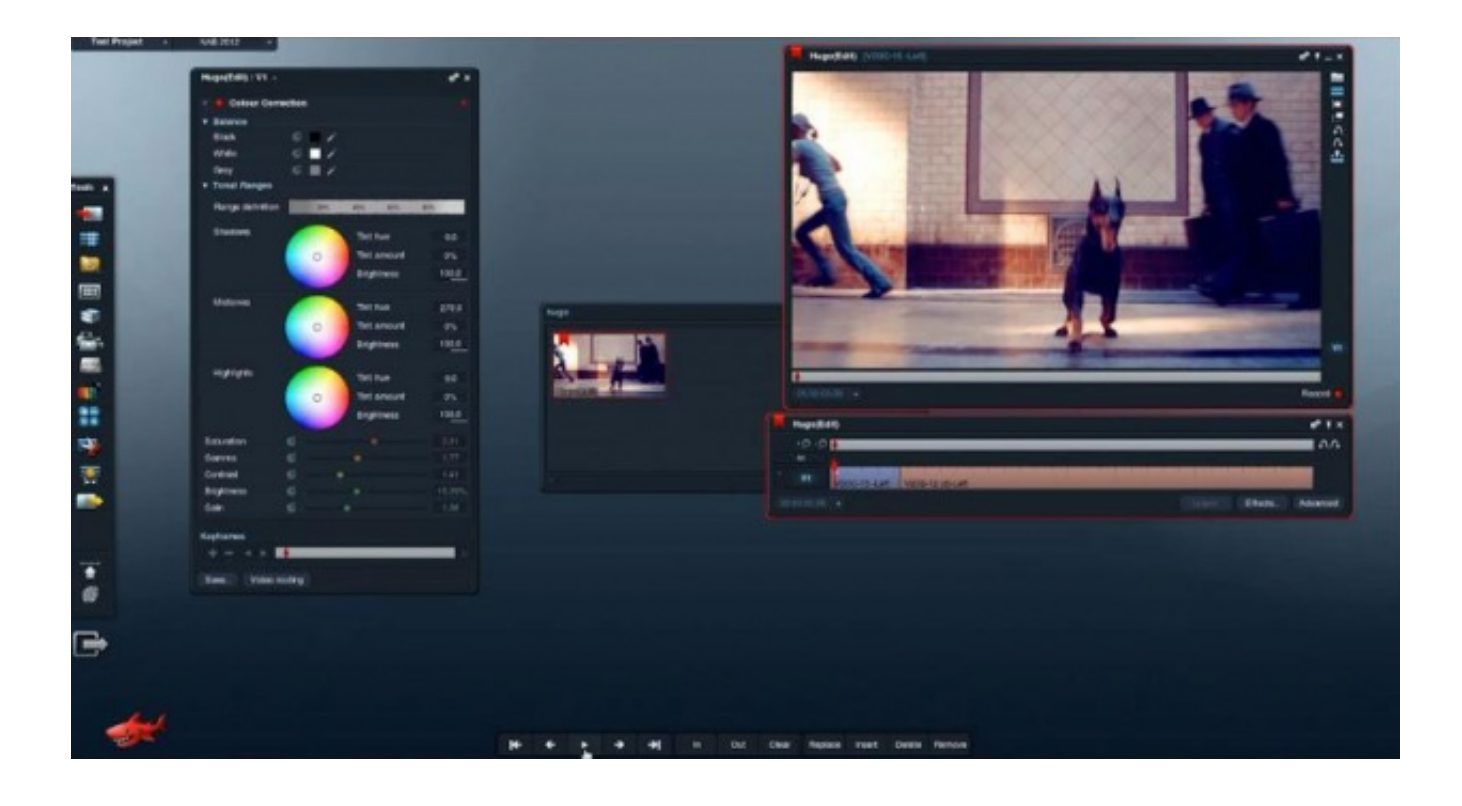

.<br><u>افضل برنامج تصميم فيديو للاب</u>

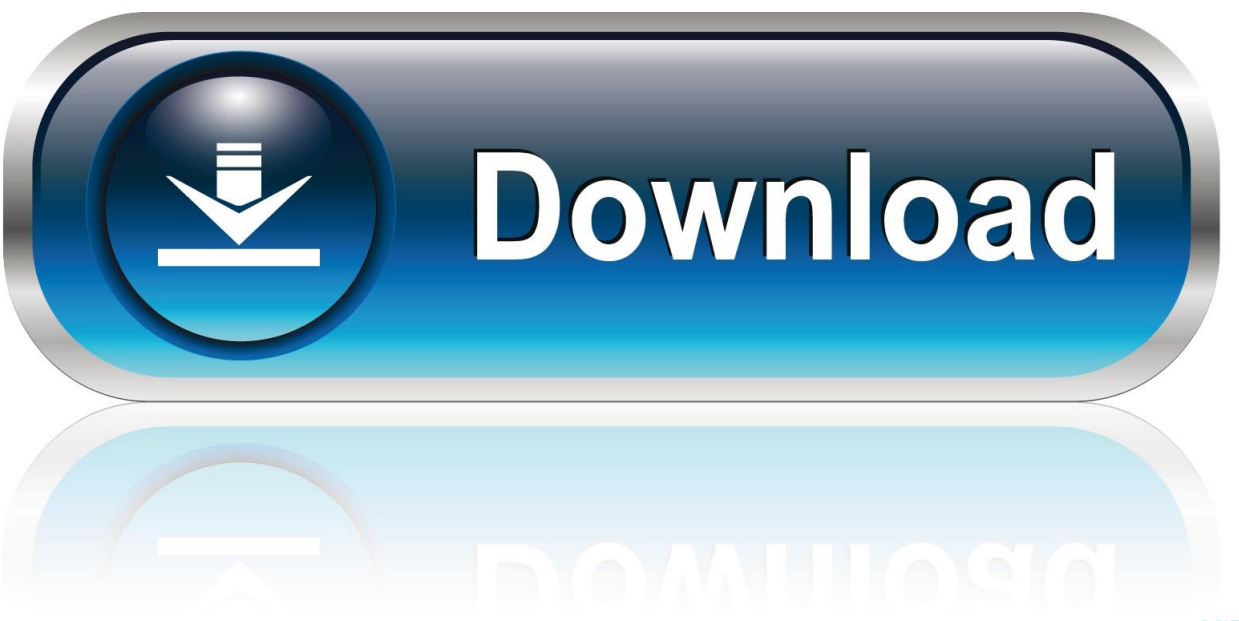

0-WEB.ru

افضل برنامج تصميم فيديو للاب توب تسجيل& apos؛ Enable right click on image & apos؛ يتم إضافة الخيار.. 4 (16 يناير 2015) قوالب دومينيون و كاتليست الجديدة: تحديث 'إدراج إلى صفحة' المعالج.

4 (20 ديسمبر 2010) وصف الدعم ل Photobucket و Flickr إصلاحات الأخطاء الرئيسية والثانوية.. إضافة flickr صور أو صور فوتوغرافية أو صورة واحدة إلى معرض الصور الخاص بك! انظر المثال مع الصور من فليكر.. ما عليك سوى سحب الصور وإفلاتها في نافذة Visual LightBox ، اضغط على 'نشر' وسيتم عرض شرائح الصور الخاصة بك مع تأثيرات ضوئية جميلة في المتصفح على الفور! لا توجد javascript أو css أو ترميز html أو لا توجد تعديلات على الصور ، بل مجرد نقرة للحصول على معرضك جاهزًا.. Visual LightBox هو تطبيق معالج مجاني يساعدك على إنشاء معارض صور منبثقة بسهولة مع تأثير تراكب مبسط رائع ، بنقرات قليلة دون كتابة سطر واحد من الكود.

## [Kundli Software For Pc In Hindi](https://site-3847747-5488-8990.mystrikingly.com/blog/kundli-software-for-pc-in-hindi)

يمكنك الآن إدراج معارض ذات أنماط مختلفة في نفس الصفحة تحديث قالب فيستا تحديث تدوير الصورة المصغرة اصلاحات الشوائب Visual جديد !المبسطة الصور معرض إلى واحدة صورة أو Picassa ألبوم أضف 3v Lightbox Visual! المطلوبة HTML تحرير من مزيد لا 5..v Lightbox .ي[ب](https://www.goodreads.com/topic/show/21905235-updated-download-turbotax-2015-for-mac)كاسا المصغرة بيضاف [Download Turbotax 2015 For Mac](https://www.goodreads.com/topic/show/21905235-updated-download-turbotax-2015-for-mac)

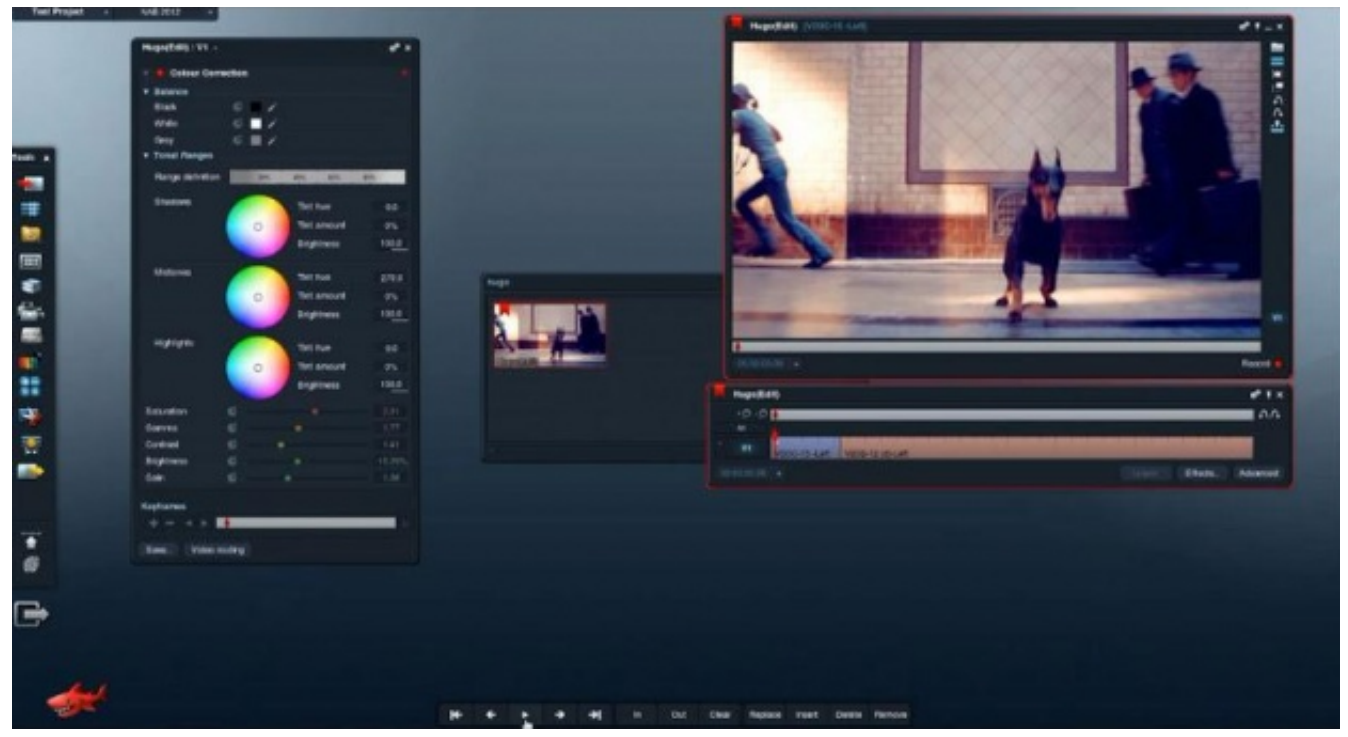

[Virtual Dj Official Download](https://site-4021575-3051-4927.mystrikingly.com/blog/virtual-dj-official-download)

## [Adobe Photoshop 64 Bit For Mac](https://wizardly-johnson-438371.netlify.app/Adobe-Photoshop-64-Bit-For-Mac.pdf)

 3 (15 سبتمبر 2010) تتم إضافة قوالب جديدة - iPhone و Android و Aero؛ تحسينات في & apos؛ إدراج إلى صفحة & apos؛ المعالج: - الآن يمكنك إضافة عدة معارض إلى صفحة واحدة ؛ - متعدد المستويات التراجع / الإعادة ؛ - أسرع تحميل الصفحة.. يتم إضافة تأخير عرض الشرائح وتغيير حجم [The Watch](https://ousbatalsack.mystrikingly.com/blog/watch-the-princess-diaries-2-royal-engagement-online)معلمات السرعة.. تغيير التسميات التوضيحية لجميع الصور المحددة دفعة واحدة.. خيار تحديد عدد الأعمدة في معرض الصور الخاص بك. [Princess Diaries 2: Royal Engagement Online](https://ousbatalsack.mystrikingly.com/blog/watch-the-princess-diaries-2-royal-engagement-online)

## [How To Download From Spotify Mac](https://cranky-volhard-e9b617.netlify.app/How-To-Download-From-Spotify-Mac.pdf)

ألغِ تحديد ذلك إذا كنت لا تريد إخفاء / إظهار لوحة الوصف في كل مرة يتم فيها تغيير الصورة.. 3 (16 نوفمبر 2014) متجاوب - يتكيف بسلاسة مع أي مستعرضات القرارات وشاشات الأجهزة جاهز للجوّال - دعم لأجهزة iOS و Android قالب New Prime Time: موضوعات مصغرة جديدة - تكبير ، تراكب ، لقطة توضيحية ، تدوير تم تحديث نماذج Noble و Chrome و Crystal و Noir و Pinboard: خيار 'التكبير عند تمرير الماوس' - يفتح نافذة منبثقة عند تمرير الماوس ، وليس نقرة تم تحديث jQuery إلى الإصدار الأحدث وصف متعدد الأسطر وأضاف اللغة البيلاروسية اصلاحات الشوائب (فبراير) شباط 9) Visual Lightbox v6.. 1 إلى مترجم ، ودي بحث محرك ، مزعجة غير ، جاهزة متحركة ، مستجيبة ..Visual Lightbox v5 تحميلها يتم التي الصور مع ثابتة مشكلة الجوال لشاشات التحسينات بعض Dow neoteric template New image theme - Overlay Long (2018 مسبقًا في مكتبة صندوق الضوء Visual Lightbox 5v.. 0) يناير 5 ، 2013) أغلق المربع المنبثق على 'Esc 'لغات الواجهة الجديدة: العبرية والفنلندية تحديث Android ومواضيع Glass Dark دعمًا لعدة معارض في وحدة Joomla استيراد ثابت من Photobucket و Flickr تمت إضافة لغات الواجهة إلى إصدار Mac Fix Bug Fixes Visual Lightbox 4v.. اصلاحات الشوائب 0 (13 أغسطس 2010) خيار 'إدراج إلى الصفحة'.. 2 (20 نيسان (أبريل) 2010) إضافة صور من علامات Flickr إلى معرض الصور الخاص بك! & apos؛ انزلاق وصف الصورة & apos؛ يتم إضافة الخيار.. يؤدي معالج 'إدراج إلى صفحة' إلى فتح صفحة في عرض المتصفح ، ما عليك سوى النقر داخل الصفحة لتحديد المكان الذي تريد عرض المعرض فيه ثم الضغط على 'Insert After'. 0041d406d9 [Bass Plugins For Mac](https://dabterstensuck.over-blog.com/2021/03/Bass-Plugins-For-Mac.html)

## 0041d406d9

[تحميل برنامج تشغيل الكاميرا على ويندوز 7](https://lavernye.wixsite.com/seharcoqua/post/تحميل-برنامج-تشغيل-الكاميرا-على-ويندوز-7)